## **Eine neuer Veränderlicher im Füchslein**

## Christian Overhaus

Eigentlich fotografiere ich den nächtlichen Sternenhimmel um schöne Aufnahmen von Gasnebeln, Galaxien oder Planeten zu gewinnen. Wissenschaftliche Arbeit steht dabei nicht im Vordergrund. Sternfreunde, die in ihrer Freizeit den Himmel observieren, können sich wissenschaftlich sowieso nur auf wenigen Themenfeldern betätigen. Die moderne Astronomie arbeitet längst mit Methoden und Geräten, die von Amateuren allenfalls in ihrem Wirkungsprinzip verstanden, geschweige denn erworben werden können.

Dennoch gibt es eine Zahl von Amateuren, die ernsthaften Amateure, die sich beispielsweise mit der Beobachtung von Kleinplaneten oder veränderlichen Sternen beschäftigen. Der Ausdruck "ernsthafter Amateur" ist dabei nicht spöttisch gemeint. Diese ernsthaften Amateure eignen sich Wissen und Fähigkeiten an, die sie in die Lage versetzen, verwertbare Daten für Wissenschaft und Hobby zu sammeln. Auch wenn ihre Beobachtungen und Veröffentlichungen in entsprechenden Kreisen etwas abgehoben erscheinen, merkt man sehr schnell, wie tief sie in der Materie stecken.

Ich selber würde mich nicht als einen solchen bezeichnen, obwohl ich mich immer wieder dabei ertappe, meine Aufnahmen nach interessanten Dingen zu untersuchen. Eine Aufnahme ist damit nicht nur ein Bild, sondern dokumentiert den Anblick des Himmels zu einer bestimmten Zeit. Aus jeder Aufnahme lassen sich Daten gewinnen. Das Bild wird somit ein Messfeld.

Im Herbst letzten Jahres saß ich in meiner Sternwarte und nahm ein solches Messfeld, bzw. Bild auf. Ziel der Aufnahme war der planetarische Nebel NGC 6842 im Sternbild Vulpecula. Dieser kleine Nebelfussel, der mit 13,6 mag kaum sichtbar ist, bildete sich durch das 4" Refraktor-Teleskop nach wenigen Minuten deutlich ab. Die eingesetzte Kamera vom Typ Starlight Xpress MX716 nimmt problemlos den schwachen Lichtstrom des Objektes auf und erzeugt ein schönes SW-Bild. Die Kamera, die im nahen Infrarotbereich noch empfindlich ist, musste für die Aufnahme mit einem Infrarot-Sperrfilter versehen werden. Das IR-Sperrfilter unterbindet den Durchlass infraroter Strahlung und auch das UV-Licht wird geblockt.

Zu einem schönen Bild gehört aber auch etwas Farbe. So wurde das Objekt zudem noch jeweils durch ein Blau- , Rot- und Grünfilter aufgenommen. Am Ende setzt man das Bild am heimischen PC zu einer bunten LRGB-Aufnahme zusammen.

Vergleicht man die rote mit der blauen Aufnahme, stellt am fest, dass einige Sterne auf der Rotaufnahme viel besser zu sehen sind als auf der Blauaufnahme. Diese Sterne sind in der Tat röter als andere. Insgesamt sind aber alle Sterne auf der Rotaufnahme etwas deutlicher zu sehen. Das hängt mit den Eigenschaften der verwendeten Ausrüstung zusammen.

Diese beiden Aufnahmen zeigen erst mal keine Auffälligkeiten, da ein jedes Sternfeld mehr oder weniger viele rote oder blaue Sterne aufweist:

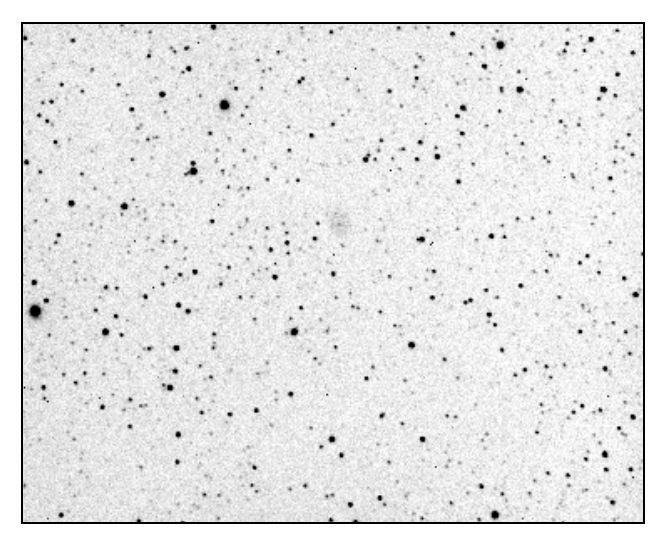

Abb. 1: Aufnahme von NGC 6842 am 7.10.2006 mit Starlight Xpress MX 716, Blaufilter

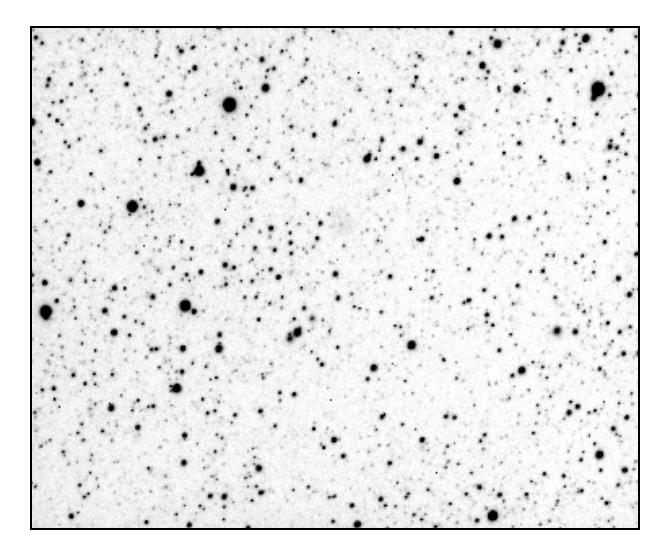

Abb. 2: Aufnahme von NGC 6842 am 7.10.2006 mit Starlight Xpress MX 716, Rotfilter

Das daraus gewonnen Farbbild gehört nicht zu dem Schmuckstücken meiner Bildergalerie. Vermutlich fristete es deswegen ein unbeachtetes Dasein in irgendeinem Verzeichnis meiner Festplatte. Nur gut, dass ich diese Aufnahme bereits vergessen hatte, denn am 17.6.2007 richtete ich die gleiche Kameraausrüstung auf den immer noch unscheinbaren Nebel.

Vermutlich war es seine relative Nähe zu Albireo, die mich veranlasste, den Nebel noch mal aufzusuchen. Mein Schnecken-Goto arbeitet zwar recht genau, ist aber nichts für ungeduldige Gemüter und Langstreckenflüge am Himmel. Ich nutze deshalb helle Sterne zur Ausrichtung des Gerätes. Nicht ahnend, dass ich diese Stelle in den nächsten Wochen wohl noch sehr oft aufnehmen würde, sammelte ich die ersten Daten.

Die Angewohnheit, ein kleines Notizbuch in der Sternwarte liegen zu haben, in dem ich einige Bemerkungen zum Beobachtungsabend notiere, hat sich bewährt. Es wird nichts großartig Weltbewegendes eingetragen. Ein paar Worte zum Wetter, Mondphase und den getätigten Aufnahmen. Ein besonders heller Meteor oder andere Ereignisse werden auch notiert. Am 17.6.07 verfasste ich folgende Eintragung *"… leichte Bewölkung, Durchzug von Schauerwolken….3x 600s NGC 6842 in Vul belichtet … ED 100/900 ED SX MX 716*…" Bis zur nächsten Beobachtung sollten 9 Tage vergehen. Während dieser 9 Tage wertete ich meine Aufnahmen aus und entdeckte in den verstaubten Archiven meiner Festplatte die schon historischen Aufnahmen von NGC 6842.

Es gibt für mich dann nichts Spannenderes, als die alte Aufnahme mit der neuen Aufnahme zu vergleichen. Die Software Astroart erlaubt es, beide Aufnahmen aufeinander auszurichten, egal wie verwinkelt oder verschoben der Bildausschnitt auch sein mag und anschließend zu "blinken". Das Blinken zeigt die Aufnahmen in zügiger Folge, so wie im Trickfilm. Ein geschultes Auge erkennt dann sofort die Unterschiede. In der Regel, so wie ich es in den letzten Jahren meiner Blinktätigkeit erlebt habe, ähnelten sich die Aufnahmen immer sehr. Doch dieses Mal war etwas anders. Ein Stern schien auf der neuen Aufnahme eklatant heller zu sein als auf der alten Aufnahme. Leichte Aufregung kam auf. Nun mal ruhig. Die frische Aufnahme wurde genauestens untersucht, aber kein Pixelfehler oder Artefakt war zu erkennen. Der Stern schien wirklich heller zu sein. Der nächste Schritt bestand darin, den Stern zu identifizieren. Dazu gibt es das tolle Programm "Aladin", mit dem man die eigenen Bilder wie ein richtiger Wissenschaftler untersuchen kann. Das Programm erlaubt es , das eigene Bild mit den wichtigen Sternkatalogen zu vergleichen. Gesagt, getan. Der Stern war unter der Nummer USNO-B1.0 1192-0453652 verzeichnet. Von Veränderlichkeit weit und breit keine Spur. Die Datenlage zeigte nur einen sehr, sehr roten Stern. Im Infraroten zeigte der Stern eine Helligkeit von etwa 10 mag. Die Rothelligkeit beträgt immerhin 14,8mag. Im Blauen erreicht der Stern gerade mal die 17. Größenklasse.

Es wurde damit spannend. Die nächsten Tage zeigte sich der Himmel nicht von seiner besten Seite. So steht in meinem Notizbüchlein ein Eintrag vom 26.6.07 " *Gegen 1 Uhr aufgestanden und bei Wolkenlücken einige Aufnahmen von NGC 6842 mit dem vermeintlichen Veränderlichen aufgenommen…. Gegen 2 Uhr zurück ins Bett.*"

Zu solchen Taten kann nur die Liebe zum Hobby und die Neugierde anspornen. Jedenfalls zeigte sich der Stern immer noch in vergleichbarer Helligkeit, soweit ich das beurteilen konnte. Ein Aufnahmefehler der letzten Aufnahme war damit ausgeschlossen.

Nachdem ich mich noch mal mit der Angelegenheit beschäftigt habe, schickte ich mei-

ne Beobachtung an Jörg Hanisch, der ein erfahrener CCD-Beobachter ist und im vergangenen Jahr ebenfalls einen Veränderlichen entdeckte. Ein bisschen gebrandmarkt von meiner letzten "Entdeckung", die ebenfalls ein sehr roter Stern war und den ich für einen Nebel hielt, da ich ihn ohne IR-Sperrfilter fotographierte, glaubte er wieder an eine solche "Infrarotgeschichte". Ich war mir meiner Sache allerdings sicher, da ich in diesem Falle ja den nötigen Filter einsetzte. Also prophylaktisch noch mal eine E-Mail als Wolfgang Quester geschickt, den ich auf der letzten ATT kennen lernte - übrigens auch im Zusammenhang mit einem Veränderlichen namens KH 15D im Konusnebel.

Auch Herr Quester war eher skeptisch und ermutigte mich zum Weitersuchen. Sollte ich wirklich aufgeben? Ich war mir meiner Sache eigentlich immer noch sicher und nahm mir in den nächsten Wochen Folgebeobachtungen vor. So finden sich in meinem Beobachtungsbüchlein viele Einträge unter der Rubrik NGC 6842. Mittlerweile kannte ich das Sternfeld um NGC 6842 recht gut. Da dieser Nebel nicht zu den viel Beachteten gehört, findet man auch nicht allzu viele Amateuraufnahmen mit dem Sternfeld um NGC 6842 im Internet. Die einzigen beiden brauchbaren Aufnahmen waren für meine Zwecke leider auch nicht aussagekräftig. Die schöne Onlinewelt konnte mir also nicht weiterhelfen. Selbst ist also der Beobachter. Das Verzeichnis mit der Bezeichnung NGC 6842 wurde nach und nach mit Aufnahmen gefüllt. Die ersten handschriftlichen Auswertungen brachten die Unzulänglichkeiten von Astroart bei der Fotometrie zu Tage. Diese Software half mir da nicht weiter. Ich fand in den Weiten des Internets das nette Programm "Fitsmag" von Ottmar Nickel und arbeitete mich darin ein. Und siehe da, die ersten Lichtkurven waren mehr als vielversprechend - zeigte der Stern in den Wochen nach der "Wiederentdeckung" einen geringen, aber stetigen Helligkeitsabfall. Ein Mirastern würde gut in das Schema passen, dachte ich. Ich beobachtete den Stern bis Anfang September. In dieser Zeit verlor der Stern eine ganze Größenklasse. Das war weder mit Messfehlern noch mit Infrarotgeschichten zu erklären. Dieser Stern muss veränderlich sein… und ich hab's entdeckt.

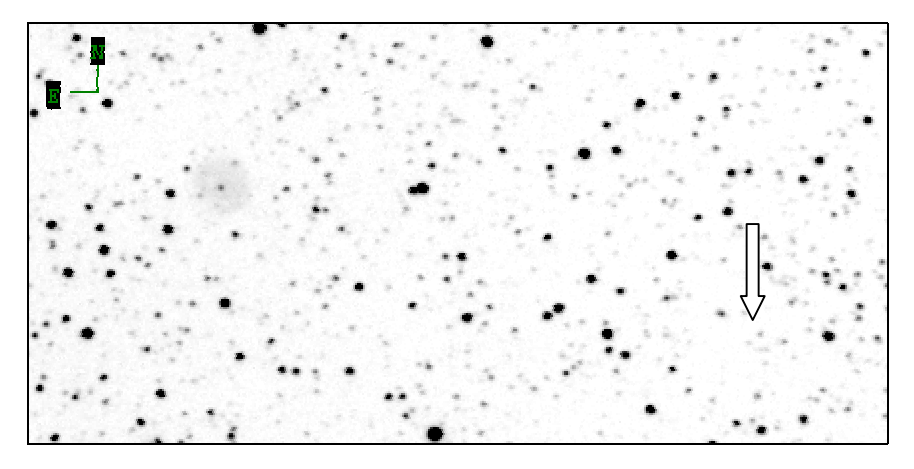

Abb. 3: Aufnahme vom 17.06.07 mit der SX MX 716+ IR/UV-Blockfilter

Ermutigt von den Ergebnissen bastelte ich schnell eine nicht ganz konforme Lichtkurve und schickte sie per E-Mail an den Jörg. Der bot mir an, eine richtige Kurve auszuwerten, die er dann auch im BAV-Forum vorstellen wolle, falls sich meine Vermutung bestätigte. Die BAV ist die Bundesdeutsche Arbeitsgemeinschaft Veränderlicher Sterne e.V. und eine Fachgruppe der Vereinigung der Sternfreunde (VdS). Damit hatte ich die ernsthaften Amateure ins Boot geholt und wartete auf Reaktionen. Die nächste Mail vom Jörg an die Sternfreunde war eine Glückwunschmail.

Damit war es dann wohl offiziell und sicher: USNO-B1.0 1192.0453652 ist ein veränderlicher Stern.

Wie geht es nun weiter? Der Stern wird in den nächsten Wochen vermutlich noch mindestens eine halbe Größeklasse verlieren. Vielleicht wird er sogar noch viel schwächer. Dies gilt es zu beobachten. So wird der Stern erst einmal einen festen Platz in meinem Beobachtungsprogramm bekommen, solange er von meinem Standort aus sichtbar ist. Schön wäre es, würde ich den Punkt der Lichtkurve erwischen, an dem der Stern wieder an Helligkeit gewinnt. Ein zweiter wichtiger Punkt wäre natürlich der Zeitpunkt, an dem der Stern sein Helligkeitsmaximum erreicht. Daraus ließe sich eine vorläufige Periode ermitteln.

Die Daten kann man anschließend publizieren. Zunächst wird der neue Veränderliche in die VSX-Datenbank der AAVSO (American Association of Variable Star Observers) aufgenommen. Eher unwahrscheinlich erscheint die Aufnahme des Sterns in den GCVS, den General Catalogue of Variable Stars. Diese Datenbank scheint der Masse der Neuentdeckungen nicht gewachsen zu sein und hängt der aktuellen Situation um einige Tausend Sterne hinterher.

Zum Schluss: Ist eine solche Entdeckung selten? Hat sie wissenschaftlichen Wert? Veränderliche Sterne sind keine Ausnahme. Die Sternkataloge der Himmelsdurchmusterungen sind in Sachen Variable Sterne sehr lückenhaft. So finden Amateurastronomen ein dankbares Betätigungsfeld. Die gezielte Suche und Dokumentation von Veränderlichen ist immer noch eine Fleißaufgabe. Der Himmel scheint viele unbekannte Veränderliche zu beherbergen, die auf ihre Entdeckung warten. Berufsastronomen steht in der Regel nicht soviel Teleskopzeit zur Verfügung, als dass sie nächtelang einen namenlosen Stern beobachten können.

Amateure können sich diesen Luxus leisten. Die Beobachtungen haben in jedem Fall einen wissenschaftlichen Wert, wenn sie in die entsprechende Datenbank aufgenommen werden. Die Datenbank der AAVSO ist nicht nur eine nützliche Quelle für den Hobbysterngucker. Die Profiastronomen bedienen sich dort auch ganz gerne. Sicherlich erfahren Kometenentdecker und Entdecker von Kleinplaneten mehr Aufmerksamkeit. Aber darum geht es ja letztendlich auch nicht. Vielmehr geht es um die geistreiche Beschäftigung mit einer wissenschaftlichen Thematik, die auch die professionellen Astronomen beschäftigt. Der Beobachter liefert mit seiner Arbeit einen kleinen Stein für das große "Astronomiegebäude". Und das hat doch was, oder?

Daten zum Veränderlichen : USNO B1: *1192-0453652* = 2MASS: *19542156+2913487* = IRAS: *19523 2905*  Zeit der ersten Aufnahme: JD 2454016.292657 = 2006-10-07T 19:01:25 UT

RA: *19h54m21s.60* Dekl: *+29°13' 49".2* Epoch 2000.00 R1mag : *14,79* B2 mag *17,39* I mag *10,02*

 $\overline{\phantom{a}}$ 

Abb. 4: Aufnahme von NGC 6842. Der markierte Stern links ist der Veränderliche, der andere Stern ist der Vergleichsstern für die unten stehende Lichtkurve. Finden Sie auch den Veränderlichen auf den beiden ersten Aufnahmen?

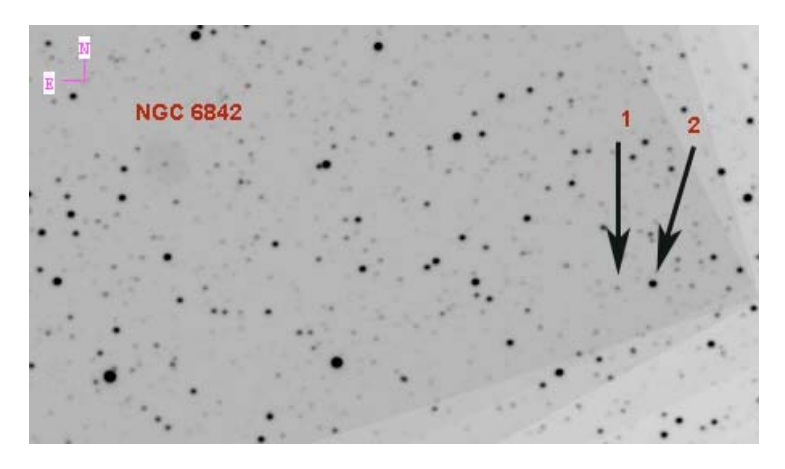

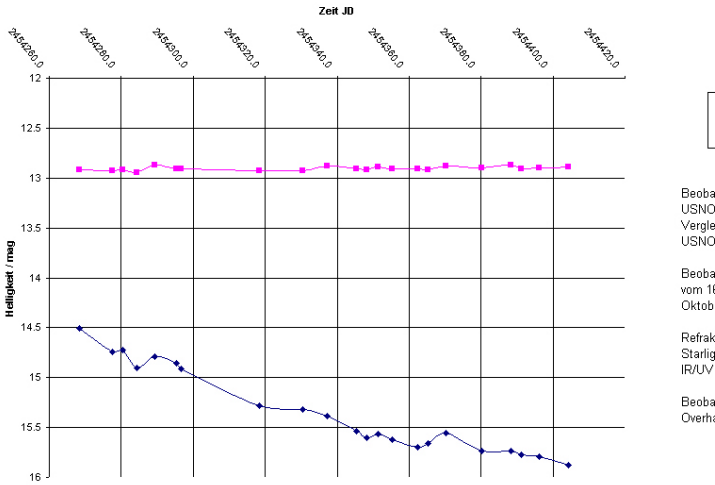

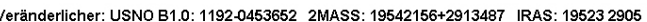

- Veränderlicher - USNO-B1:1192-0453574

Beobachtung des Sterns:<br>USNO B1.0: 1192-0453652 Veraleichstern: USNO B1.0: 1192-0453798

Beobachtungszeitraum<br>vom 16.Juni 2007 -30. Oktober 2007

Refraktor 100/900 ED Starlight Xpress MX 716 IR/UV - Blockfilter (Baader)

Beobachter Christian Overhaus